# 10-389 - Publisher 2010 Plano de Aula - 24 Aulas (Aulas de 1 Hora).

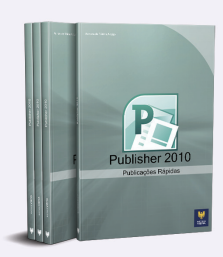

#### Aula<sub>1</sub>

### Capítulo 1 - Introdução ao Microsoft Publisher 2010

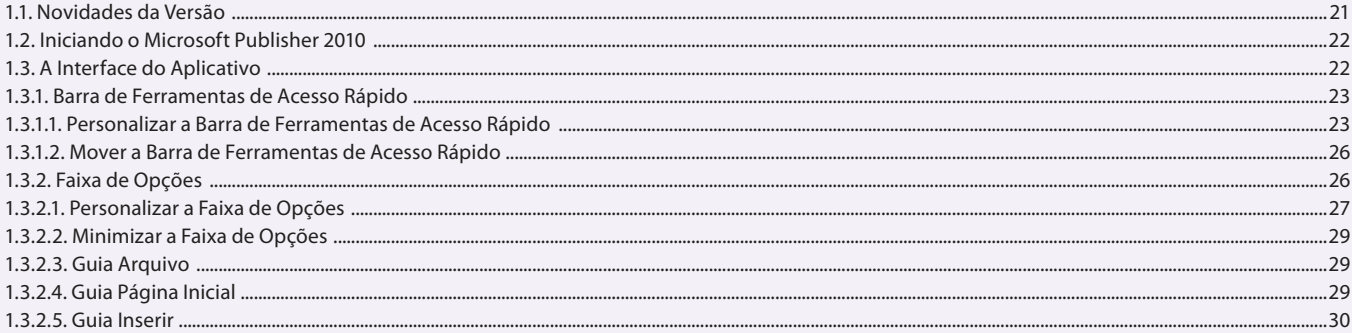

#### Aula<sub>2</sub>

# Capítulo 1 - Introdução ao Microsoft Publisher 2010

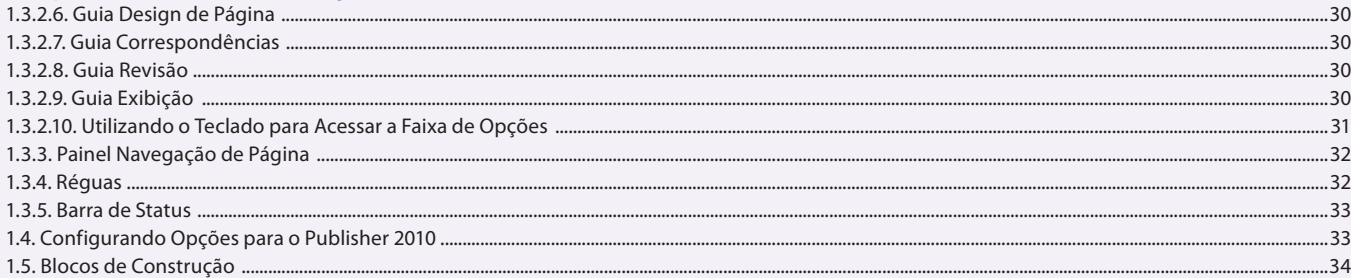

#### Aula<sub>3</sub>

# **Capítulo 2 - Documentos**

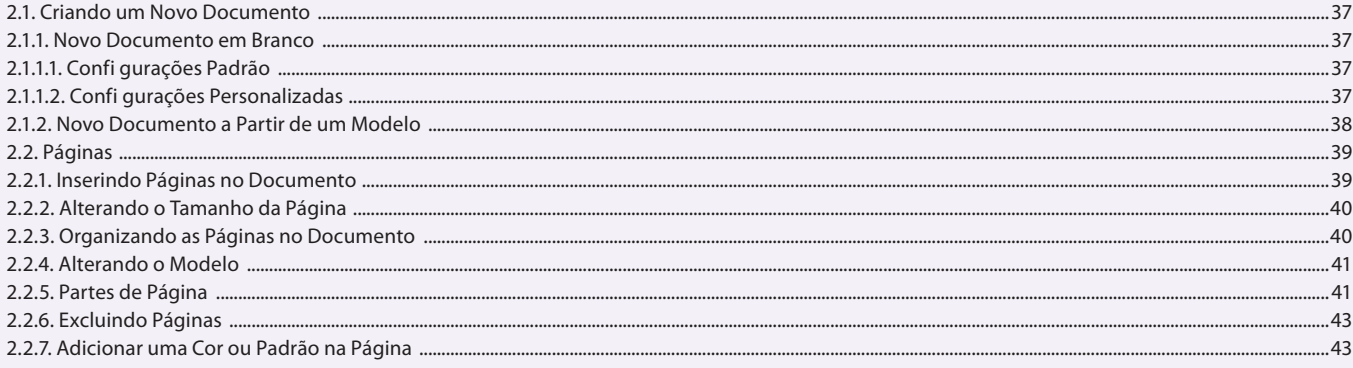

#### Aula 4

# **Capítulo 2 - Documentos**

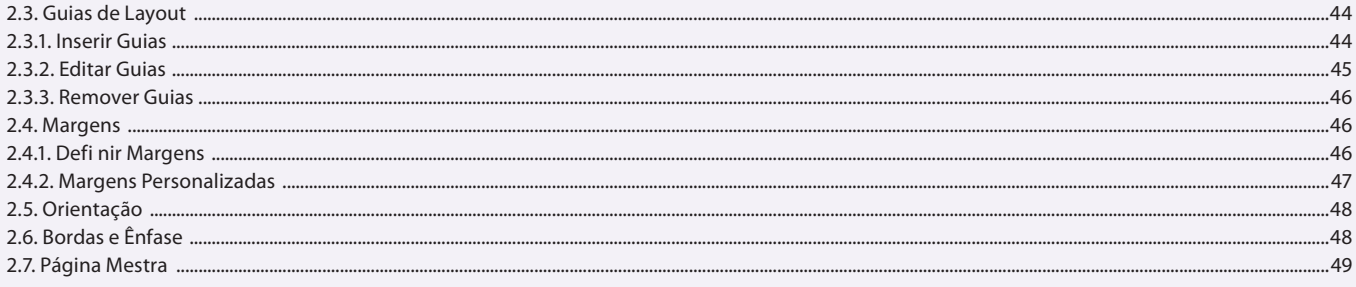

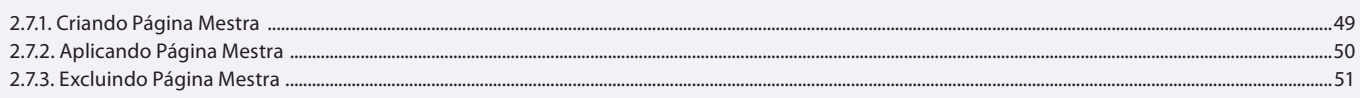

### Aula 5

# **Capítulo 2 - Documentos**

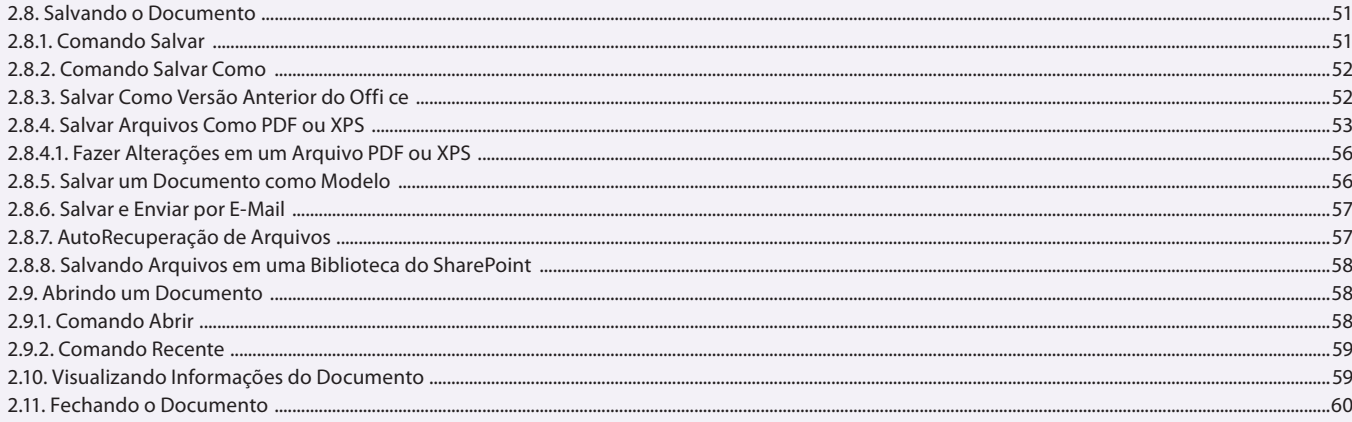

### Aula 6 Capítulo 3 - Edição de Texto

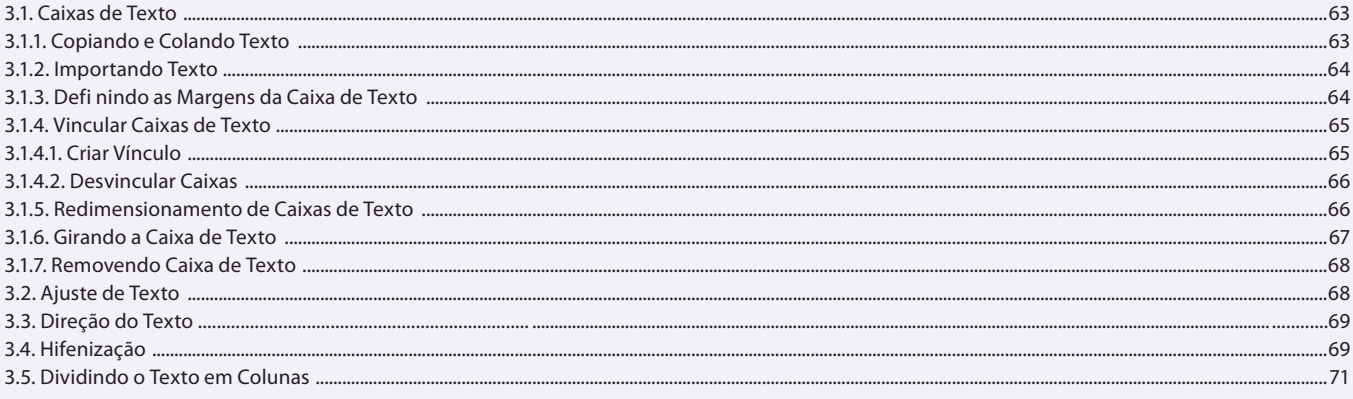

# Aula<sub>7</sub>

# Capítulo 3 - Edição de Texto

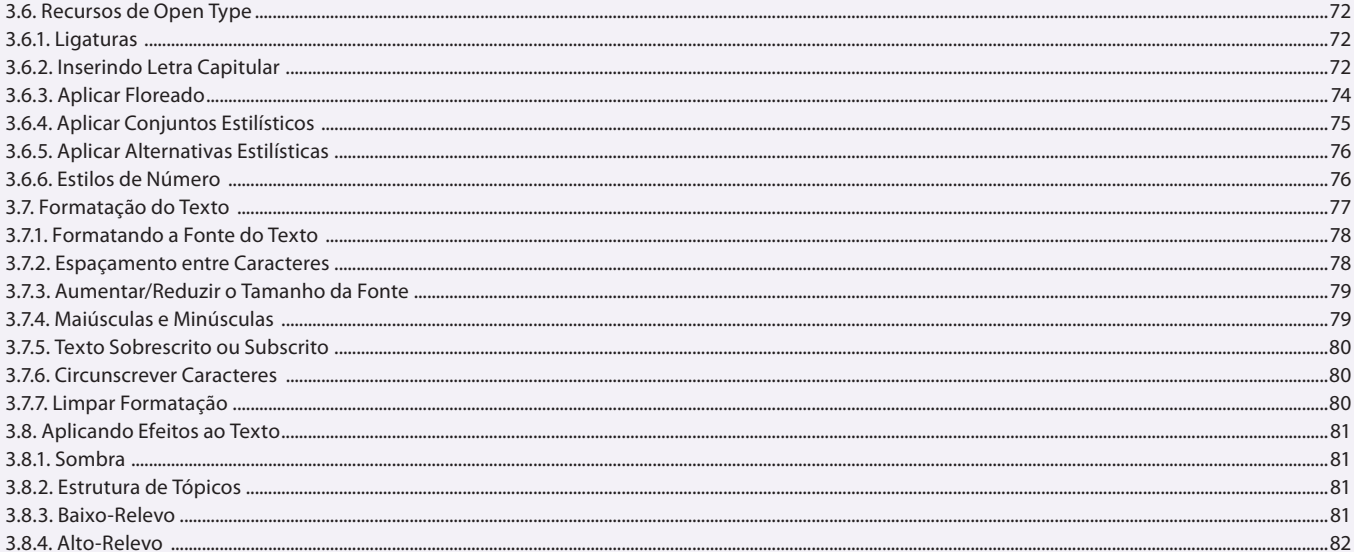

# Aula 8

### Capítulo 3 - Edicão de Texto

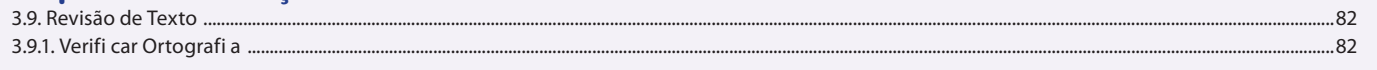

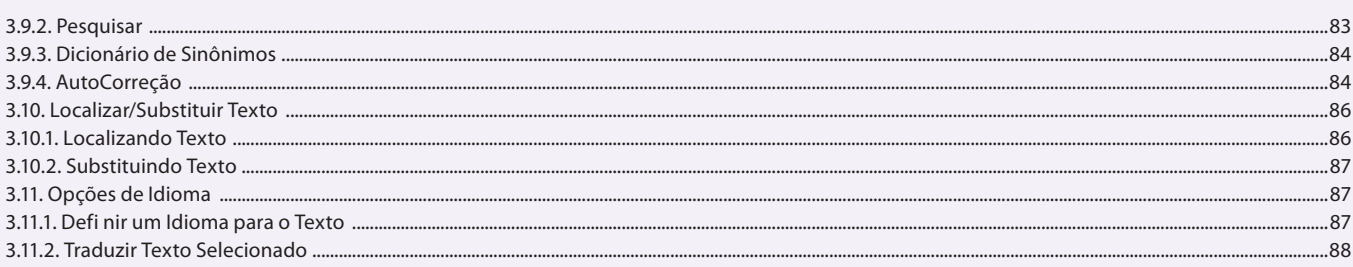

#### Aula 9 Capítulo 3 - Edição de Texto

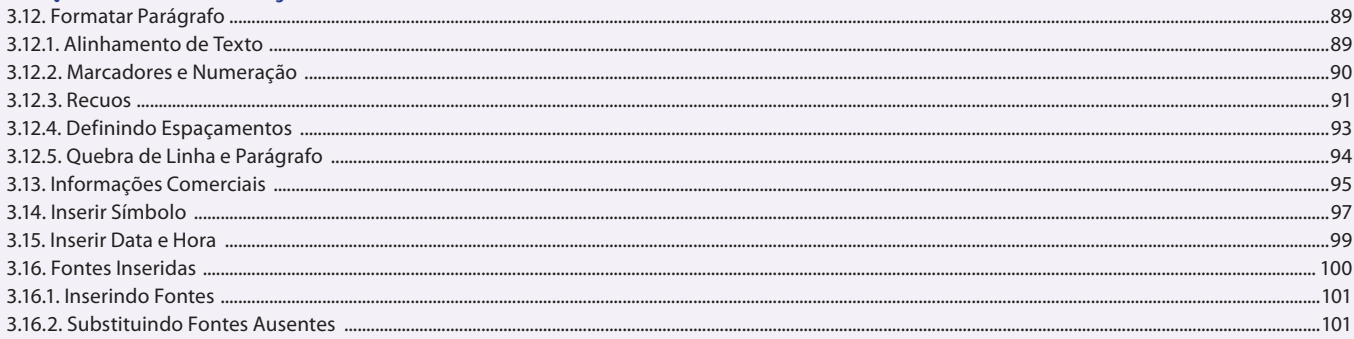

# Aula 10

# Capítulo 4 - Tabelas

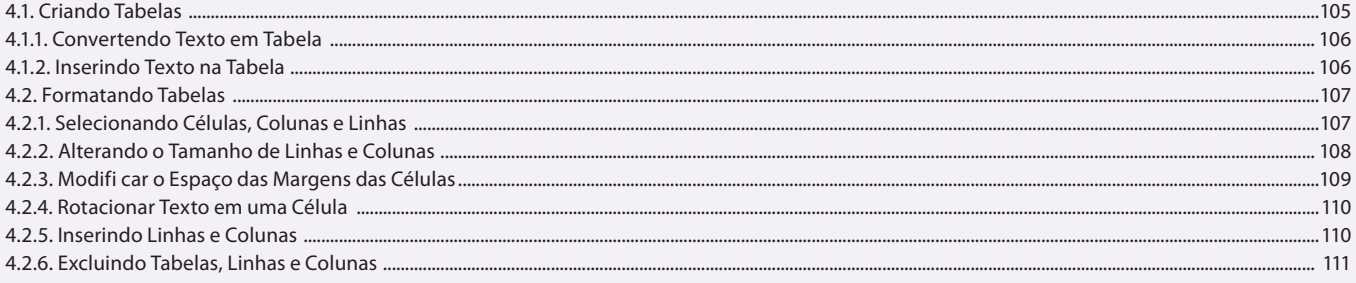

# Aula 11

# Capítulo 4 - Tabelas

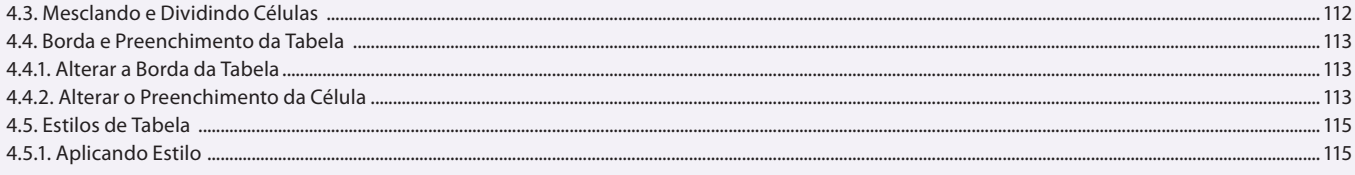

## Aula 12

# Capítulo 5 - Imagens

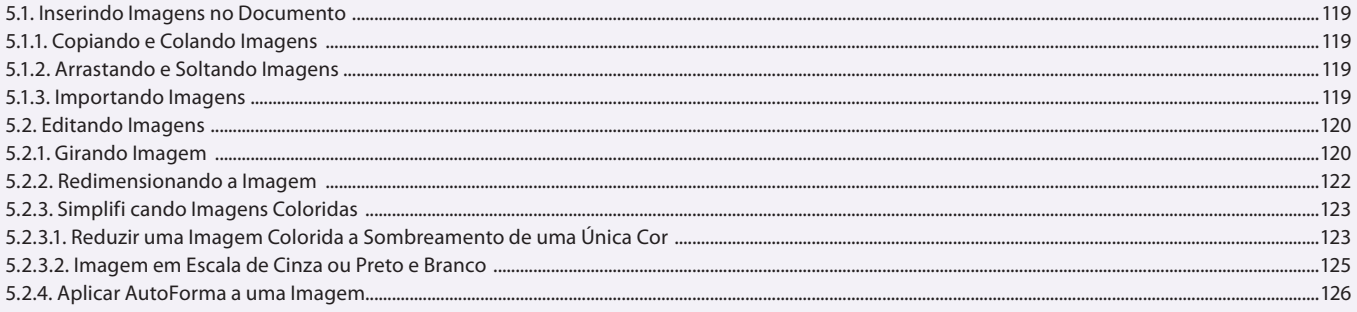

#### Aula 13 Capítulo 5 - Imagens

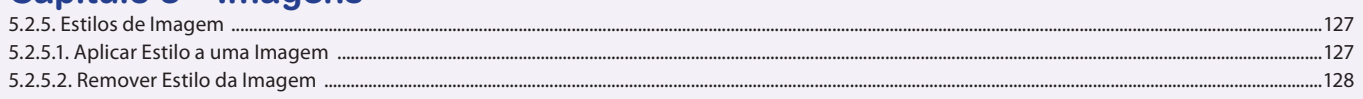

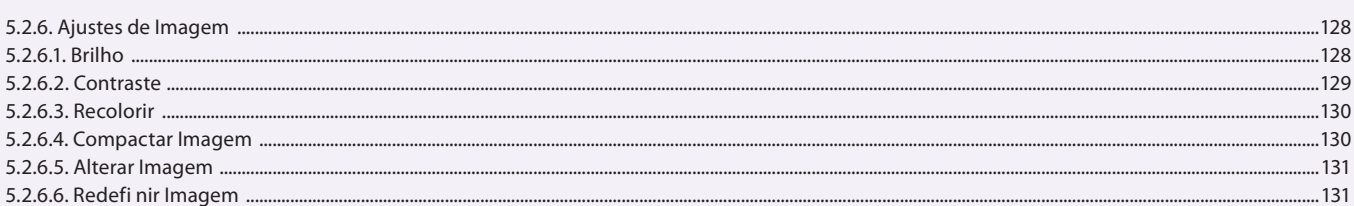

#### Aula 14

# Capítulo 5 - Imagens

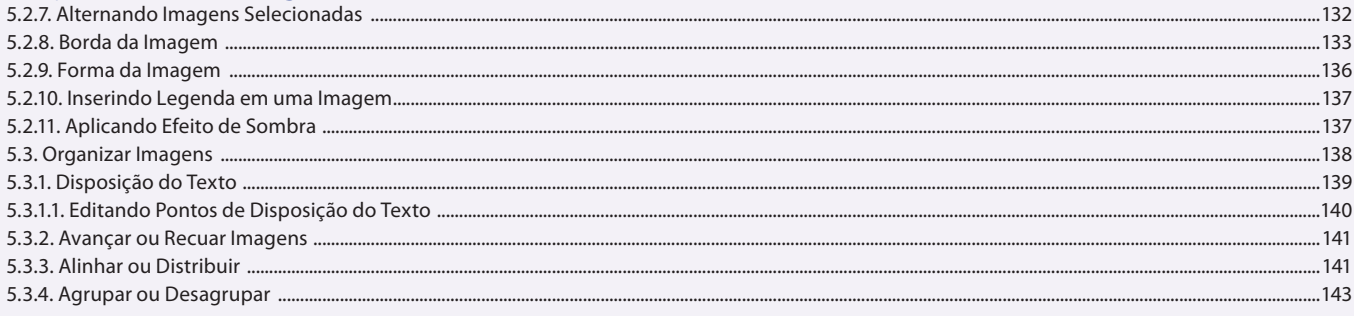

### Aula 15 Capítulo 5 - Imagens

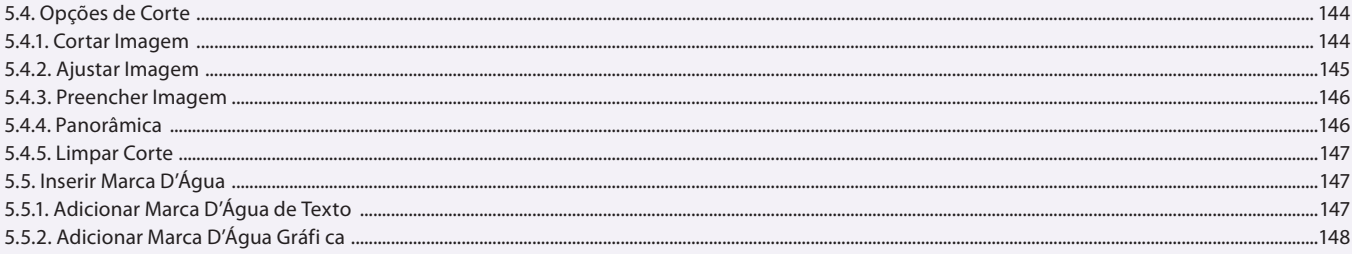

## Aula 16

# Capítulo 6 - Objetos

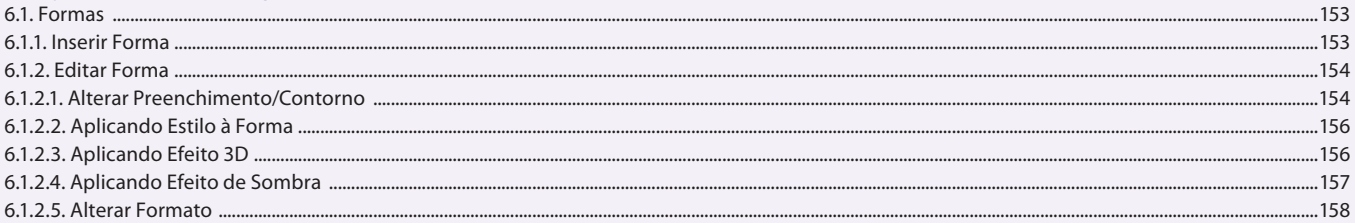

# Aula 17

# Capítulo 6 - Objetos

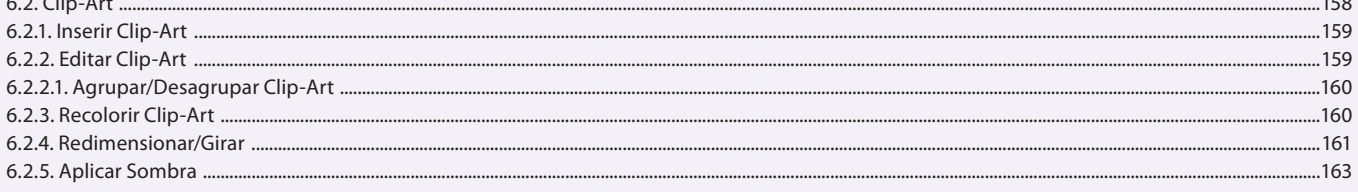

## Aula 18

# Capítulo 6 - Objetos

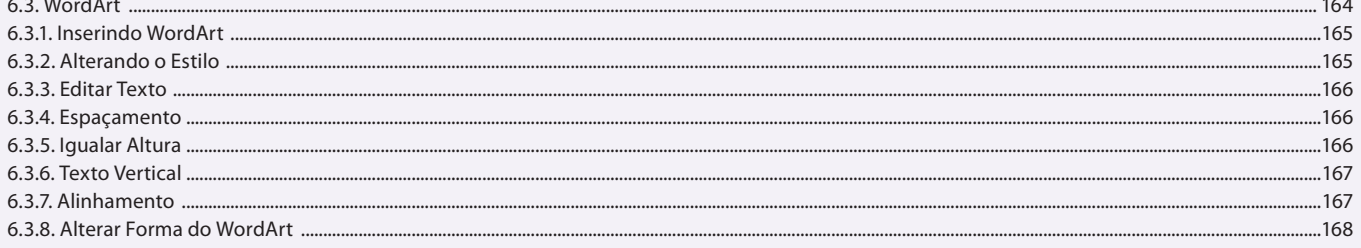

#### Aula 19 **Capítulo 6 - Objetos**

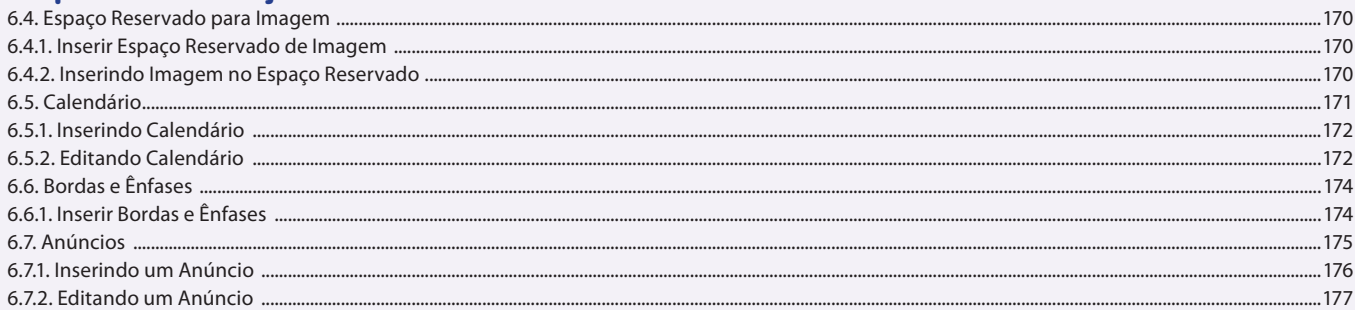

#### Aula 20

# Capítulo 7 - Visualização e Impressão de Arquivos

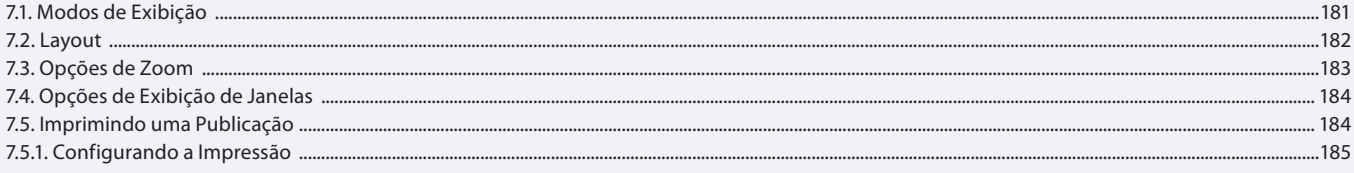

#### Aula 21

# Capítulo 8 - Trabalhando com Correspondências

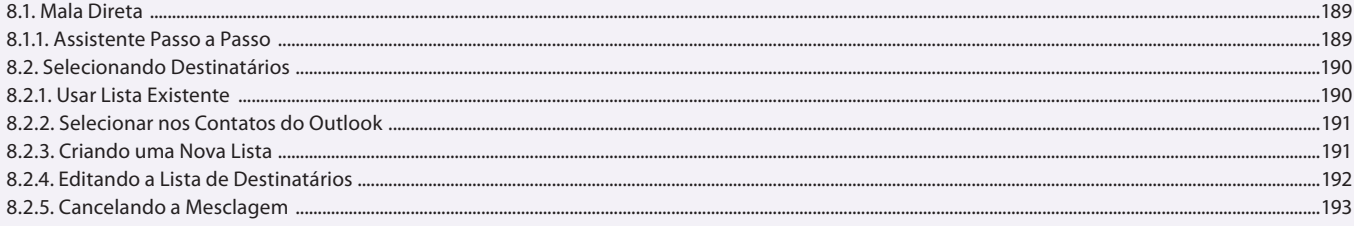

### Aula 22

# Capítulo 8 - Trabalhando com Correspondências

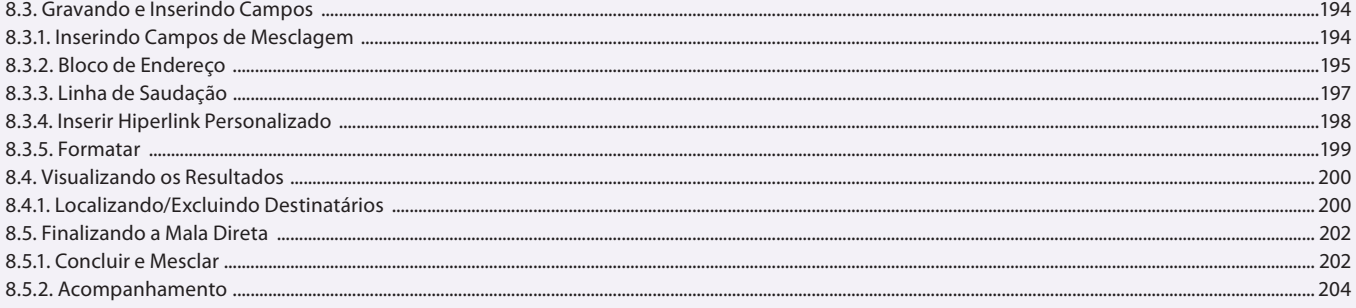

# **Aula 23 e 24**

# Capítulo 9 - Exercícios

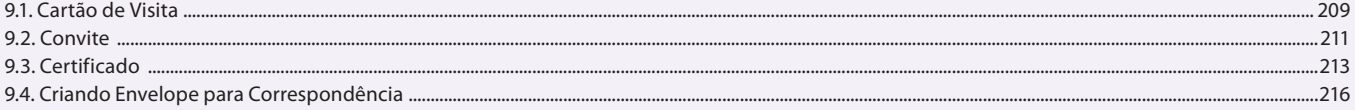

 $.168$